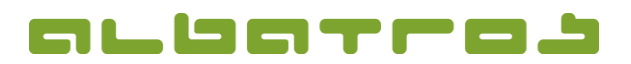

**X** Abbruch

1 [1]

## **FAQ | MitgliederVerwaltung**

## **Wie weist man allen Kunden Standardgebühren zu**

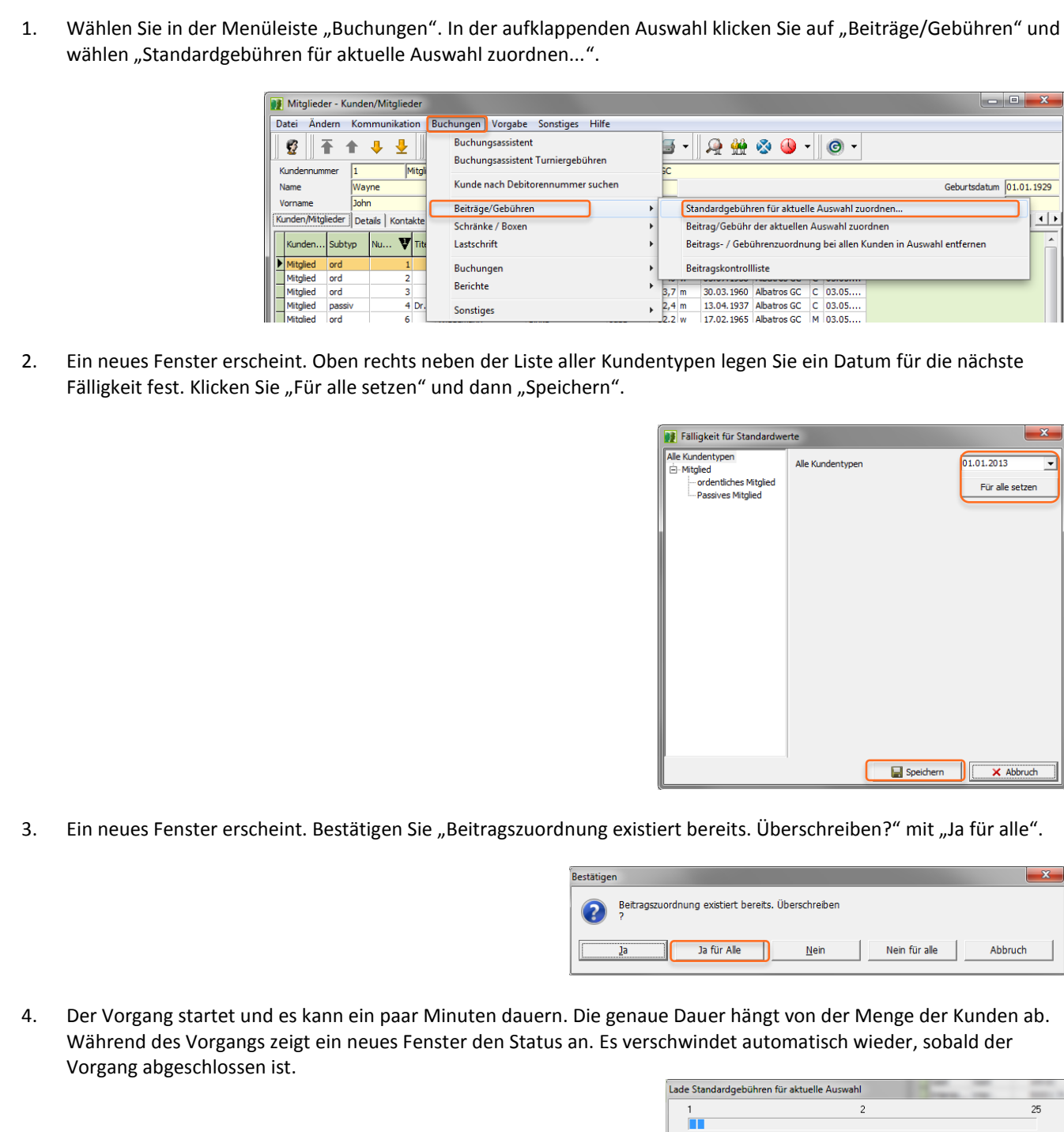